## **Result screenshots "Create issue links based on a custom field value avoiding duplicates"**

Result Example of "**[Create issue links based on a custom field value avoiding duplicates](https://apps.decadis.net/display/JWT/Create+issue+links+based+on+a+custom+field+value+avoiding+duplicates)**"

## **Given three issues with the same custom field value**

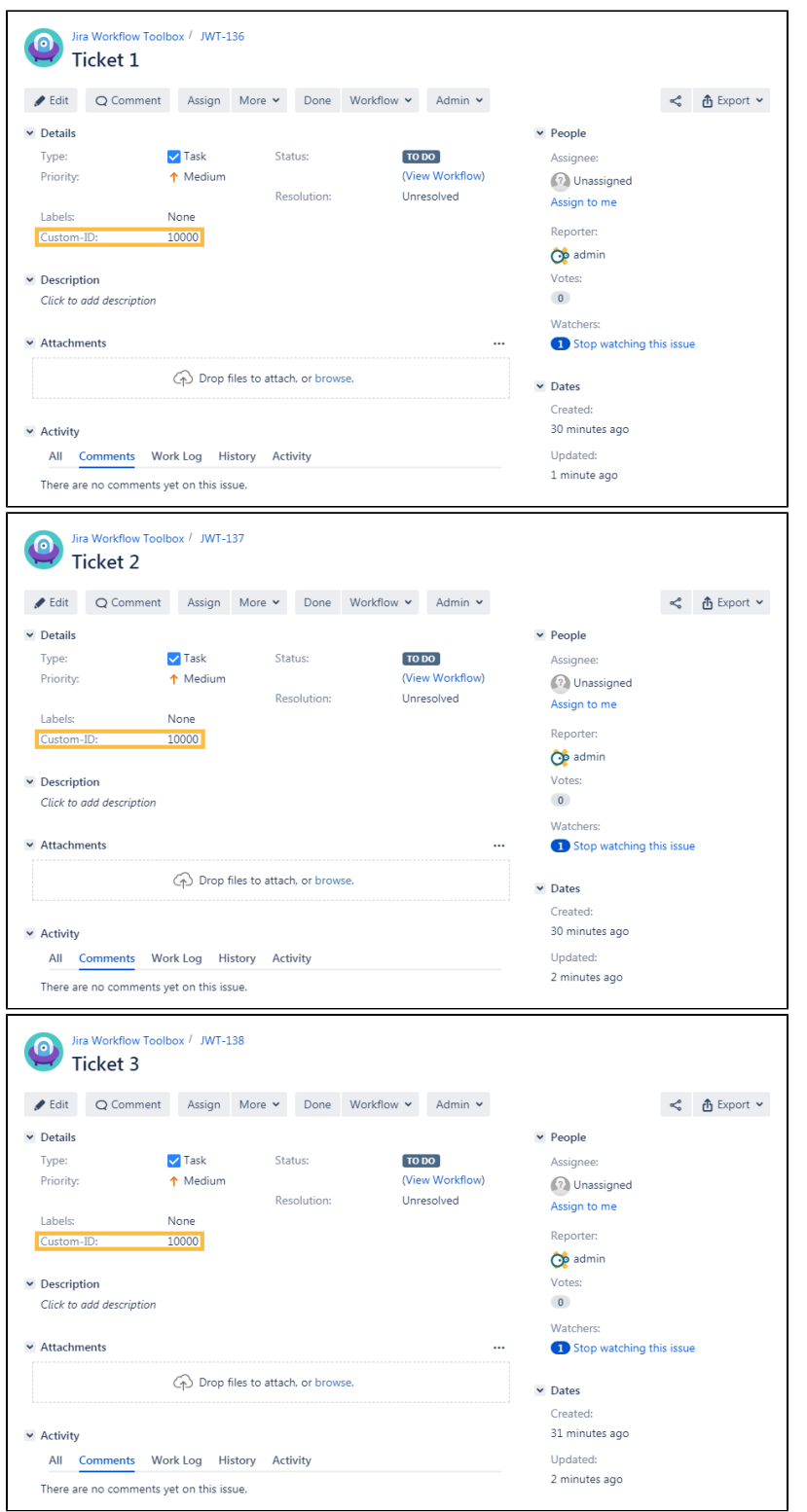

## **Executing the transition on the first issue adds links to the other two**

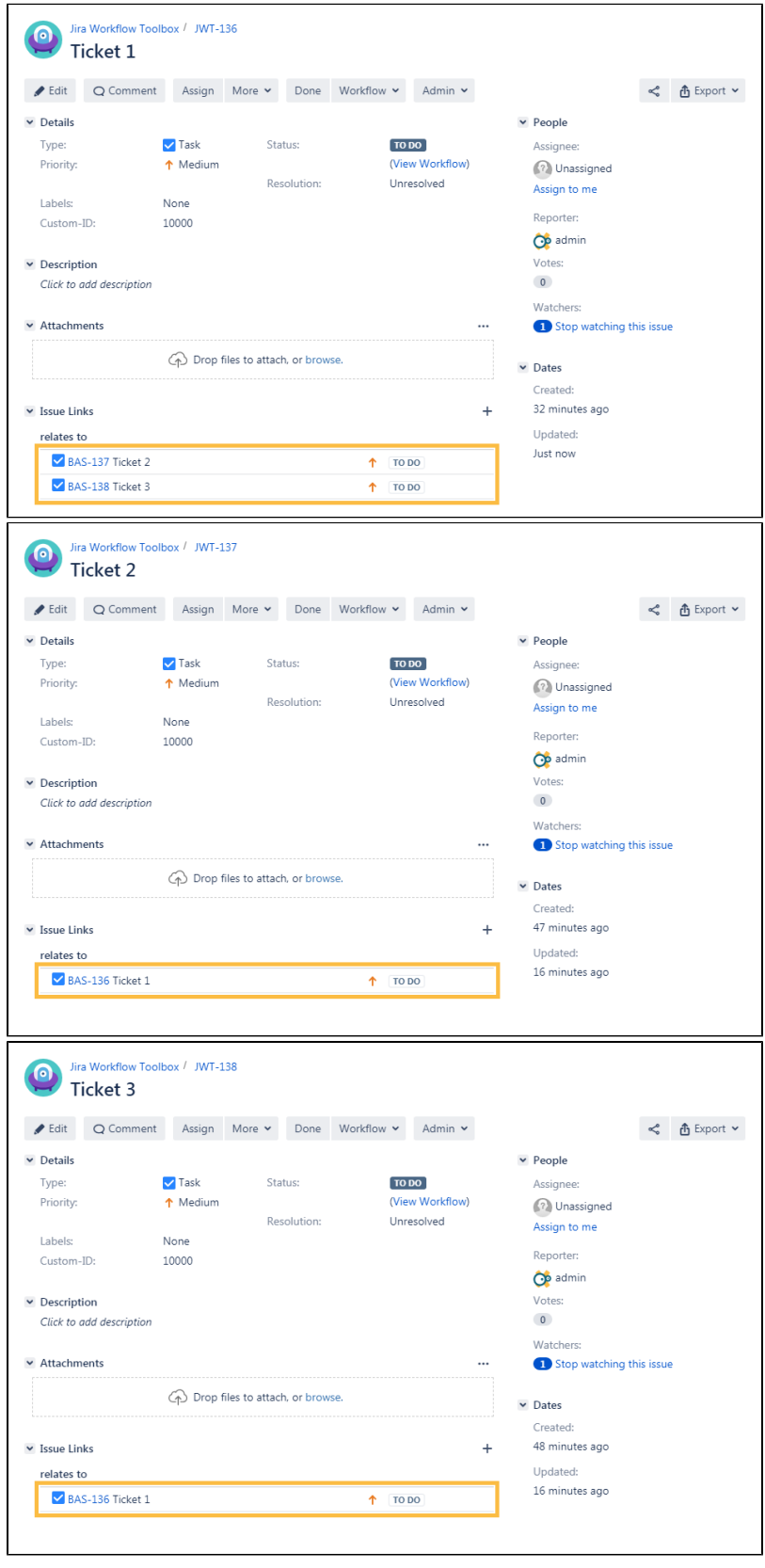

**Executing the transition on the second issue also adds a link to the third one**

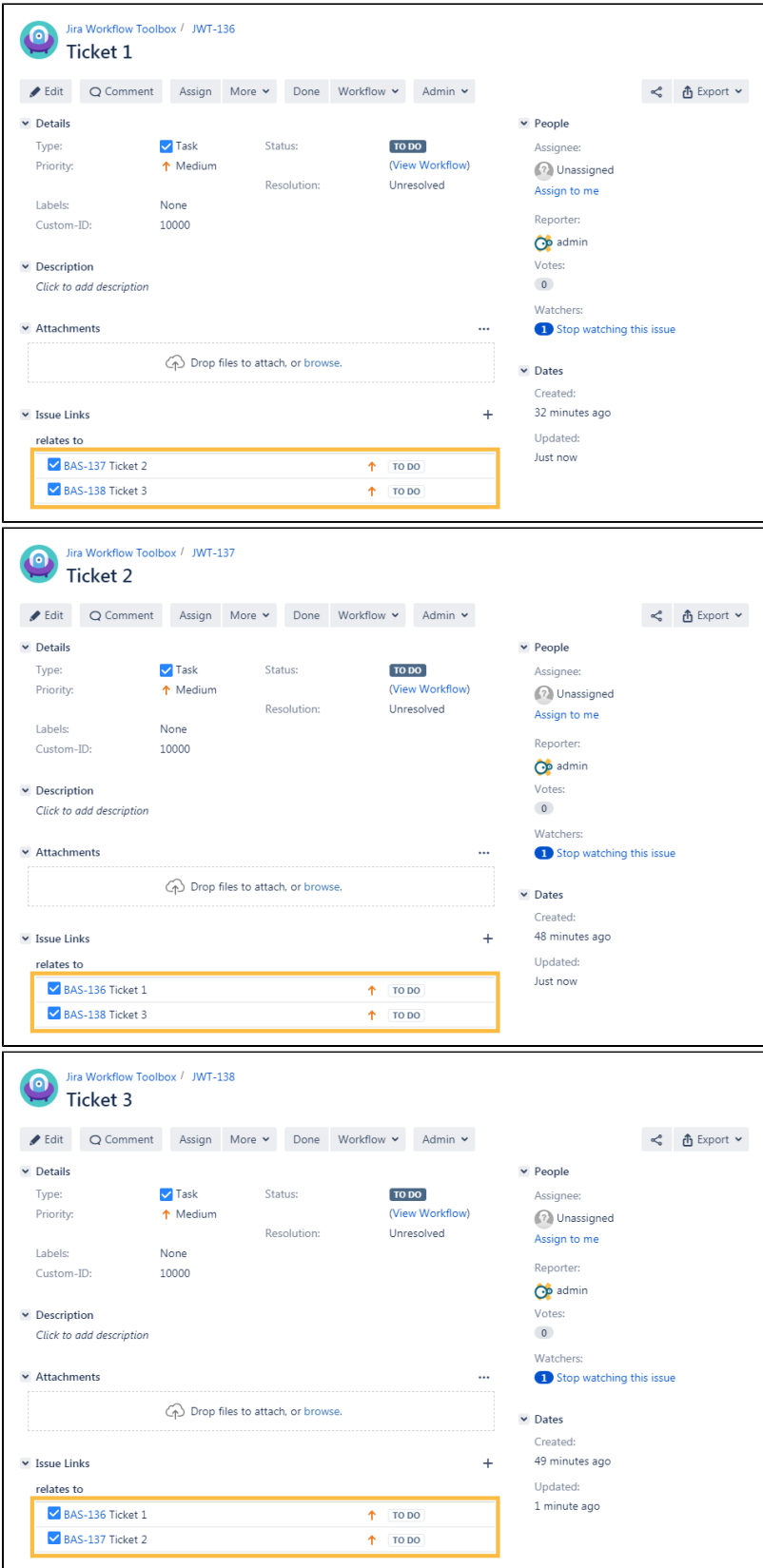

 **When now executing the transition on the third issue, nothing will happen because all tickets are already linked - no duplicated links will be added.**